## **LVM-Thin unter Proxmox verkleinern**

Beispiel setzt die Größe der VM 203 der HDD vm-203-disk-1 auf 100G. Hierfür muss das Dateisystem in der VM schon verkleinert sein, ansonsten ist VM danach nicht mehr verwendbar.

```
lvreduce /dev/pve/vm-203-disk-1 --size 100G -v
```
Die Meldungen:

```
WARNING: Reducing active logical volume to 100.00 GiB.
THIS MAY DESTROY YOUR DATA (filesystem etc.)
Do you really want to reduce pve/vm-203-disk-1? [y/n]: y
Accepted input: [y]
Archiving volume group "pve" metadata (seqno 24).
Reducing logical volume pve/vm-203-disk-1 to 100.00 GiB
Size of logical volume pve/vm-203-disk-1 changed from 266.00 GiB (68096
extents) to 100.00 GiB (25600 extents).
Loading pve-data_tdata table (253:3)
Suppressed pve-data tdata (253:3) identical table reload.
Loading pve-data_tmeta table (253:2)
Suppressed pve-data tmeta (253:2) identical table reload.
Loading pve-data-tpool table (253:4)
Suppressed pve-data-tpool (253:4) identical table reload.
Loading pve-vm--203--disk--1 table (253:8)
Not monitoring pve/data with libdevmapper-event-lvm2thin.so
Suspending pve-vm--203--disk--1 (253:8) with device flush
Suspending pve-data-tpool (253:4) with device flush
Suspending pve-data tdata (253:3) with device flush
Suspending pve-data_tmeta (253:2) with device flush
Loading pve-data_tdata table (253:3)
Suppressed pve-data tdata (253:3) identical table reload.
Loading pve-data_tmeta table (253:2)
Suppressed pve-data_tmeta (253:2) identical table reload.
Loading pve-data-tpool table (253:4)
Suppressed pve-data-tpool (253:4) identical table reload.
Resuming pve-data_tdata (253:3)
Resuming pve-data_tmeta (253:2)
Resuming pve-data-tpool (253:4)
Resuming pve-vm--203--disk--1 (253:8)
Monitoring pve/data
Creating volume group backup "/etc/lvm/backup/pve" (seqno 25).
Logical volume pve/vm-203-disk-1 successfully resized.
```
sind normal. Danach kurz mit "Ivs", "vgs", und "pvs" per SSH auf der CMD in Proxmox testen. Hierbei darf keine Fehlermeldung angezeigt werden.

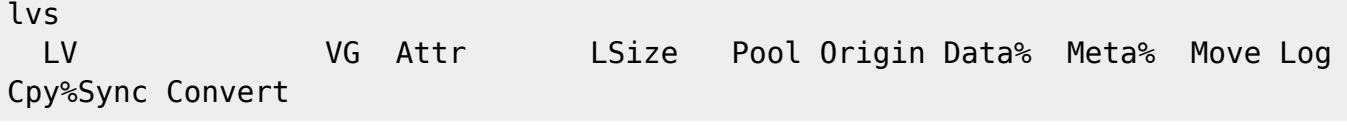

```
Last
update:
2024/04/08
15:56
            virtualisierung:proxmox_kvm_und_lxc:lvm_thin_unter_proxmox_verkleinern https://deepdoc.at/dokuwiki/doku.php?id=virtualisierung:proxmox_kvm_und_lxc:lvm_thin_unter_proxmox_verkleinern
```
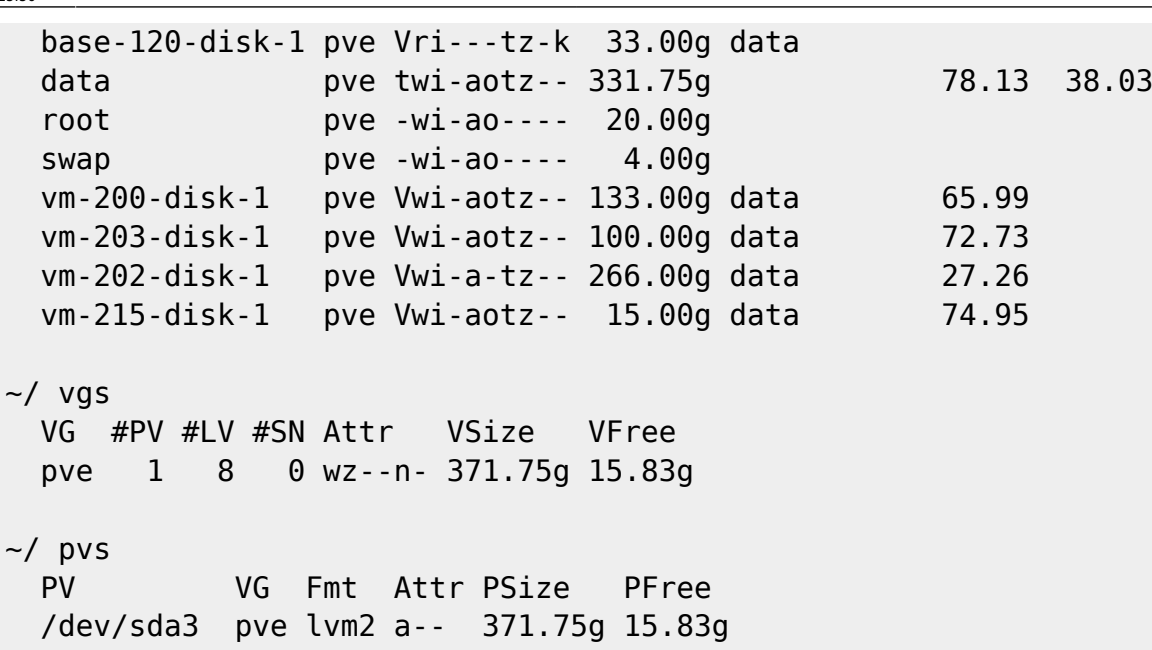

From: <https://deepdoc.at/dokuwiki/>- **DEEPDOC.AT - enjoy your brain**

Permanent link: **[https://deepdoc.at/dokuwiki/doku.php?id=virtualisierung:proxmox\\_kvm\\_und\\_lxc:lvm\\_thin\\_unter\\_proxmox\\_verkleinern](https://deepdoc.at/dokuwiki/doku.php?id=virtualisierung:proxmox_kvm_und_lxc:lvm_thin_unter_proxmox_verkleinern)**

Last update: **2024/04/08 15:56**

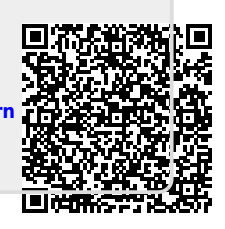